# Package 'coMET'

October 9, 2015

<span id="page-0-0"></span>Type Package

Title coMET: visualisation of regional epigenome-wide association scan (EWAS) results and DNA co-methylation patterns.

Version 1.0.0

Date 2015-04-10

Author Tiphaine C. Martin, Idil Yet, Pei-Chien Tsai, Jordana T. Bell

Maintainer Tiphaine Martin <tiphaine.martin@kcl.ac.uk>

Description Visualisation of EWAS results in a genomic region. In addition to phenotypeassociation P-values, coMET also generates plots of comethylation patterns and provides a series of annotation tracks. It can be used to other omicwide association scans as long as the data can be translated to genomic level and for any species.

**Depends** R ( $>= 3.1.0$ ), grid, biomaRt, Gviz ( $>= 1.10.9$ ), psych

Suggests knitr, RUnit, BiocGenerics, BiocStyle

Imports colortools, hash, grDevices, gridExtra, rtracklayer, IRanges, S4Vectors, GenomicRanges, ggbio, ggplot2, trackViewer

License GPL  $(>= 2)$ 

URL <http://epigen.kcl.ac.uk/comet>

biocViews Software, DifferentialMethylation, Visualization, Sequencing, Genetics, FunctionalGenomics, Microarray, MethylationArray, MethylSeq, ChIPSeq, DNASeq, RIPSeq, RNASeq, ExomeSeq, DNAMethylation, GenomeWideAssociation

VignetteBuilder knitr

NeedsCompilation no

Repository Bioconductor

# R topics documented:

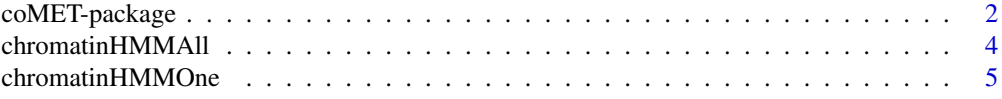

<span id="page-1-0"></span>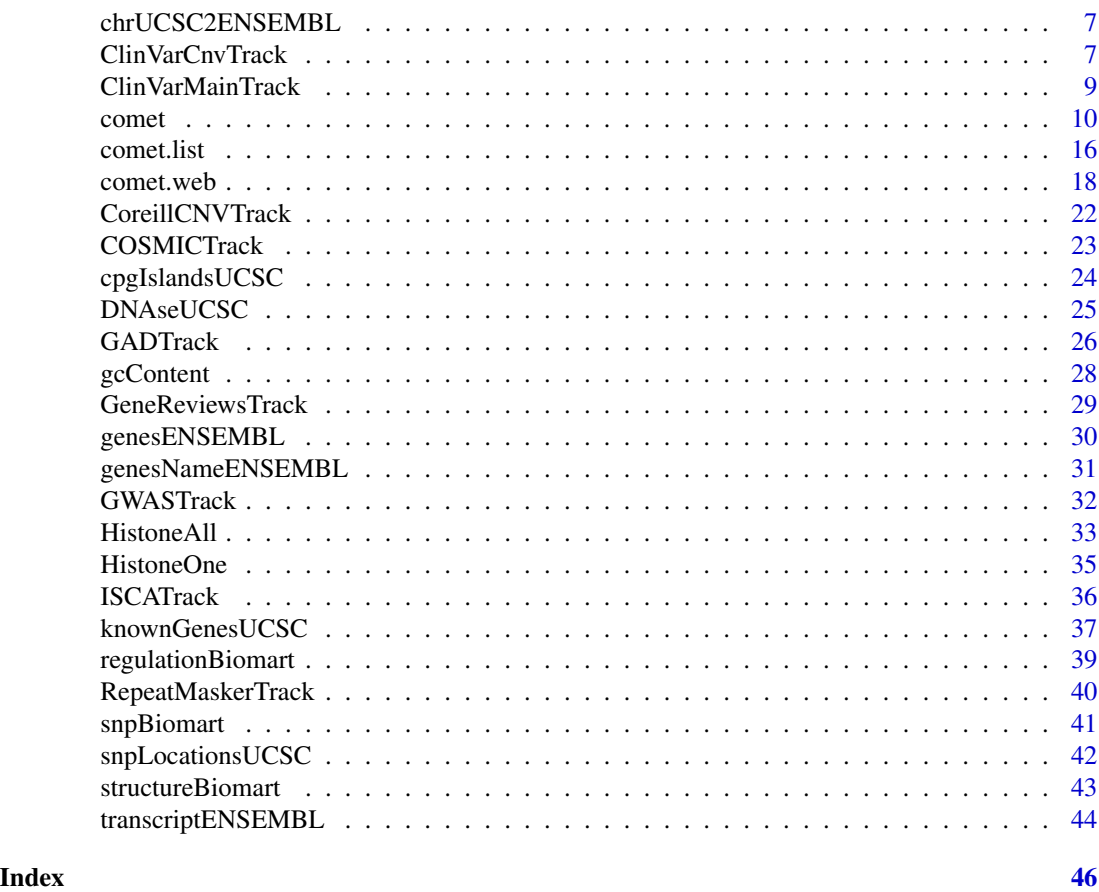

coMET-package *visualisation of regional epigenome-wide association scan (EWAS) results and DNA co-methylation patterns (and also for other omic-WAS)*

# Description

coMET is an R package for visualising EWAS results in a genomic region. Along with phenotypeassociation plots, coMET also generates plots of co-methylation patterns and provides a series of annotation tracks. The software is designed for epigenetic data, but can also be applied to genomic and functional genomic datasets (other omic-WAS results) in any species.

# Details

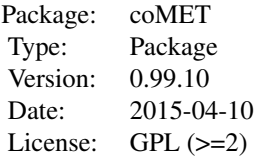

#### coMET-package 3

coMET is an R package that can generate regional plots of EWAS results, DNA co-methylation patterns, and genomic information. A coMET figure includes 3 panels with a plot of P-values from EWAS, customized annotation tracks, and a triangle heatmap plot which demonstrates the correlation structure of DNA methylation at the CpG sites in the genomic region. Plots are created as PDF or EPS files.

# Author(s)

Tiphaine C. Martin, Idil Yet, Pei-Chien Tsai, Jordana T. Bell

Maintainer: Tiphaine Martin <tiphaine.martin@kcl.ac.uk>

Website: http://www.epigen.kcl.ac.uk/comet

#### References

Martin, T.C, Erte, I, Tsai, P-C, Bell, J.T., coMET: an R plotting package to visualize regional plots of epigenome-wide association scan results, QG14, 2014.

```
extdata <- system.file("extdata", package="coMET",mustWork=TRUE)
configfile <- file.path(extdata, "config_cyp1b1_zoom_4comet.txt")
myinfofile <- file.path(extdata, "cyp1b1_infofile.txt")
myexpressfile <- file.path(extdata, "cyp1b1_infofile_exprGene_region.txt")
mycorrelation <- file.path(extdata, "cyp1b1_res37_rawMatrix.txt")
chrom <- "chr2"
start <- 38290160
end <- 38303219
gen <- "hg19"
if(interactive()){
    genetrack <-genesENSEMBL(gen,chrom,start,end,showId=TRUE)
    snptrack <- snpBiomart(chrom, start, end,
                    dataset="hsapiens_snp_som",showId=FALSE)
    strutrack <- structureBiomart(chrom, start, end,
                    strand, dataset="hsapiens_structvar_som")
    clinVariant<-ClinVarMainTrack(gen,chrom,start,end)
    clinCNV<-ClinVarCnvTrack(gen,chrom,start,end)
    gwastrack <-GWASTrack(gen,chrom,start,end)
    geneRtrack <-GeneReviewsTrack(gen,chrom,start,end)
    listgviz <- list(genetrack,snptrack,strutrack,clinVariant,
                    clinCNV,gwastrack,geneRtrack)
    comet(config.file=configfile, mydata.file=myinfofile, mydata.type="listfile",
         cormatrix.file=mycorrelation, cormatrix.type="listfile",
         mydata.file=myexpressfile, mydata.large.type="listfile",
         tracks.gviz=listgviz,
         verbose=FALSE, print.image=FALSE,disp.pvalueplot=TRUE)
} else {
```

```
data(geneENSEMBLtrack)
data(snpBiomarttrack)
data(ISCAtrack)
data(strucBiomarttrack)
data(ClinVarCnvTrack)
data(clinVarMaintrack)
data(GWASTrack)
data(GeneReviewTrack)
listgviz <- list(genetrack,snptrack,strutrack,clinVariant,
                clinCNV,gwastrack,geneRtrack)
comet(config.file=configfile, mydata.file=myinfofile, mydata.type="listfile",
    cormatrix.file=mycorrelation, cormatrix.type="listfile",
    mydata.large.file=myexpressfile, mydata.large.type="listfile",
    tracks.gviz=listgviz,
    verbose=FALSE, print.image=FALSE,disp.pvalueplot=TRUE)
```
<span id="page-3-1"></span>chromatinHMMAll *Creating multiple chromHMM tracks from the UCSC genome browser*

#### Description

}

Create multiple chromHMM Broad tracks by connecting to the UCSC genome browser using the GViz bioconductor package

#### Usage

```
chromatinHMMAll(gen, chr, start, end, mySession, track.name = "Broad ChromHMM",
                pattern = NULL, table.name = NULL)
```
#### Arguments

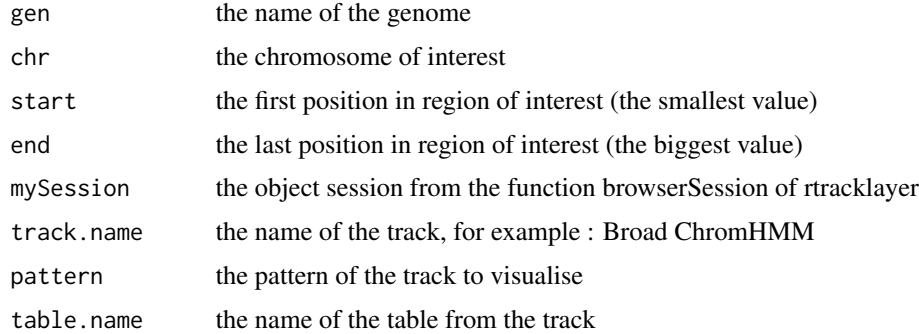

# Value

list of AnnotationTrack objects of GViz

<span id="page-3-0"></span>

#### <span id="page-4-0"></span>chromatinHMMOne 5

#### Author(s)

Tiphaine Martin

#### References

http://bioconductor.org/packages/release/bioc/html/Gviz.html

http://genome-euro.ucsc.edu/cgi-bin/hgTrackUi?hgsid=202839739\_2hYQ1BAOuBMAR620GjrtdrFAy6dn&c=chr6&g=wgl

#### See Also

[chromatinHMMOne](#page-4-1)

#### Examples

```
library("Gviz")
gen <- "hg19"
chr <- "chr2"
start <- 38290160
end <- 38313219
if(interactive()){
   BROWSER.SESSION="UCSC"
    mySession <- browserSession(BROWSER.SESSION)
    genome(mySession) <- gen
    track.name="Broad ChromHMM"
    tablestrack<-tableNames(ucscTableQuery(mySession, track=track.name))
    table.name<-tablestrack[1]
    PATTERN.REGULATION <- "GM12878"
  chromhmmPattern<-chromatinHMMAll(gen,chr,start,end,mySession,track.name,PATTERN.REGULATION)
    plotTracks(chromhmmPattern, from = start, to =end)
    chromhmmNoPattern<-chromatinHMMAll(gen,chr,start,end,mySession,track.name)
    plotTracks(chromhmmNoPattern, from = start, to =end)
} else {
    data(chromhmmPattern)
    plotTracks(chromhmmPattern, from = start, to =end)
    data(chromhmmNoPattern)
    plotTracks(chromhmmNoPattern, from = start, to =end)
}
```
<span id="page-4-1"></span>chromatinHMMOne *Creating one chromHMM track from the UCSC genome browser*

#### Description

Create one track of only one type of chromHMM Broad element from the UCSC genome browser using the Gviz bioconductor package

#### <span id="page-5-0"></span>Usage

```
chromatinHMMOne(gen, chr, start, end, mySession, track.name = "Broad ChromHMM",
                table.name = NULL)
```
#### Arguments

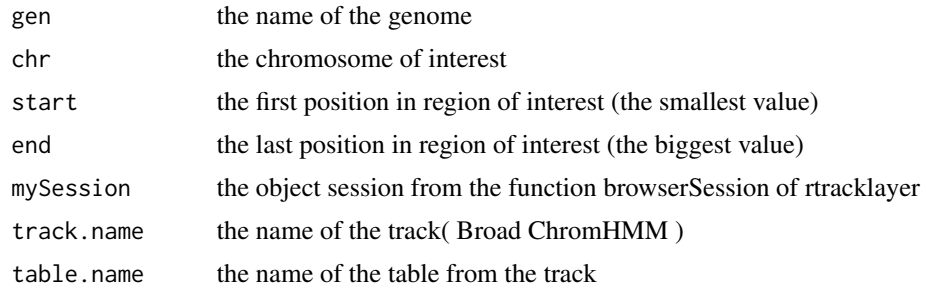

#### Value

An AnnotationTrack object of Gviz

# Author(s)

Tiphaine Martin

#### References

http://bioconductor.org/packages/release/bioc/html/Gviz.html http://genome-euro.ucsc.edu/cgi-bin/hgTrackUi?hgsid=202839739\_2hYQ1BAOuBMAR620GjrtdrFAy6dn&c=chr6&g=wgl

#### See Also

[chromatinHMMAll](#page-3-1)

```
library("Gviz")
gen <- "hg19"
chr <- "chr2"
start <- 38290160
end <- 38303219
if(interactive()) {
   BROWSER.SESSION="UCSC"
   mySession <- browserSession(BROWSER.SESSION)
    genome(mySession) <- gen
    track.name="Broad ChromHMM"
    tablestrack<-tableNames(ucscTableQuery(mySession, track=track.name))
    table.name<-tablestrack[1]
  chromhmmtrackone<-chromatinHMMOne(gen,chr,start,end,mySession,track.name,table.name)
    plotTracks(chromhmmtrackone, from = start, to =end)
```

```
}else {
   data(chromhmmtrackone)
   plotTracks(chromhmmtrackone, from = start, to =end)
}
```
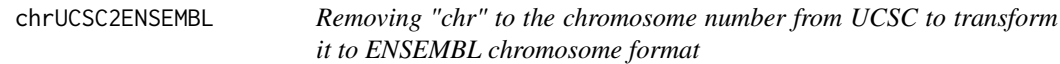

# Description

Removing "chr" at the beginning of the chromosome number

# Usage

chrUCSC2ENSEMBL(chr)

# Arguments

chr the chromosome number in UCSC format

#### Value

the number of chromosome at ENSEMBL format

# Author(s)

Tiphaine Martin

# Examples

```
chr<-"chr7"
chrUCSC2ENSEMBL(chr)
```
<span id="page-6-1"></span>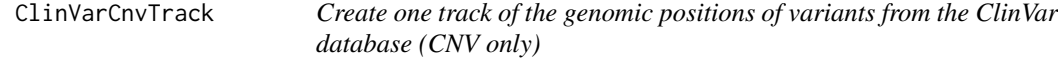

# Description

Create one track of the genomic positions of variants from the ClinVar database (CNV only, Variants excluded) using the Gviz bioconductor package

# Usage

```
ClinVarCnvTrack(gen, chr, start, end, showId = FALSE)
```
#### <span id="page-7-0"></span>Arguments

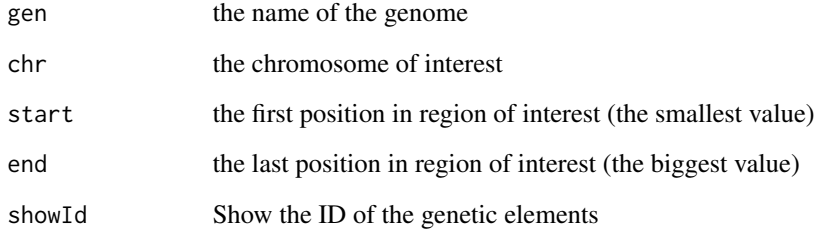

# Value

An UcscTrack object of Gviz

# Author(s)

Tiphaine Martin

#### References

http://genome-euro.ucsc.edu/cgi-bin/hgTrackUi?hgsid=202839739\_2hYQ1BAOuBMAR620GjrtdrFAy6dn&c=chr6&g=clinvar http://bioconductor.org/packages/release/bioc/html/Gviz.html

# See Also

[snpLocationsUCSC](#page-41-1), [structureBiomart](#page-42-1), [snpBiomart](#page-40-1), [CoreillCNVTrack](#page-21-1), [COSMICTrack](#page-22-1), [ClinVarMainTrack](#page-8-1)

```
library("Gviz")
chrom <- "chr2"
start <- 38290160
end <- 38303219
gen <- "hg19"
if(interactive()){
    clinCNV<-ClinVarCnvTrack(gen,chrom,start,end)
   plotTracks(clinCNV, from = start, to =end)
}else {
   data(ClinVarCnvTrack)
   plotTracks(clinCNV, from = start, to =end)
}
```
<span id="page-8-1"></span><span id="page-8-0"></span>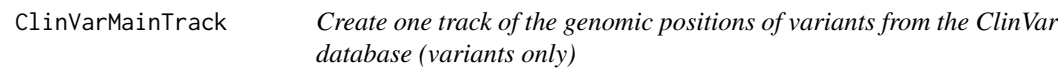

#### Description

Create one track of the genomic positions of variants from the ClinVar database (Variants only, CNV excluded) using the Gviz bioconductor package

# Usage

ClinVarMainTrack(gen, chr, start, end, showId=FALSE)

# Arguments

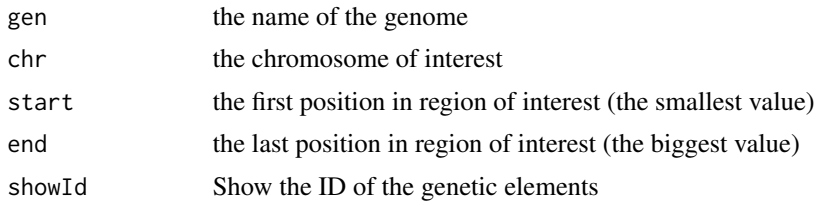

#### Value

An UcscTrack object of Gviz

# Author(s)

Tiphaine Martin

# References

http://genome-euro.ucsc.edu/cgi-bin/hgTrackUi?hgsid=202839739\_2hYQ1BAOuBMAR620GjrtdrFAy6dn&c=chr6&g=clin http://bioconductor.org/packages/release/bioc/html/Gviz.html

# See Also

[snpLocationsUCSC](#page-41-1), [structureBiomart](#page-42-1), [snpBiomart](#page-40-1), [CoreillCNVTrack](#page-21-1), [COSMICTrack](#page-22-1), [ClinVarCnvTrack](#page-6-1),

```
library("Gviz")
gen <- "hg19"
chrom <- "chr2"
start <- 38290160
end <- 38303219
if(interactive()) {
```
#### <span id="page-9-0"></span>10 comet come comet and the comet comet comet comet comet comet comet comet comet comet comet comet comet comet comet comet comet comet comet comet comet comet comet comet comet comet comet comet comet comet comet comet co

```
clinVariant<-ClinVarMainTrack(gen,chrom,start,end)
   plotTracks(clinVariant, from = start, to =end)
}else{
    data(clinVarMaintrack)
   plotTracks(clinVariant, from = start, to =end)
}
```
<span id="page-9-1"></span>

comet *Visualize EWAS results in a genomic region of interest*

# Description

coMET is an R-based package to visualize EWAS (epigenome-wide association scans) results in a genomic region of interest. The main feature of coMET is to plot the the significance level of EWAS results in the selected region, along with correlation in DNA methylation values between CpG sites in the region. The coMET package generates plots of phenotype-association, co-methylation patterns, and a series of annotation tracks.

#### Usage

```
comet(mydata.file = NULL, mydata.format = "site", mydata.type = "file",
   mydata.large.file = NULL, mydata.large.format = "site",
   mydata.large.type = "listfile", cormatrix.file = NULL,
    cormatrix.method = "spearman", cormatrix.format = "raw",
    cormatrix.color.scheme = "bluewhitered",cormatrix.conf.level=0.05,
    cormatrix.sig.level= 1, cormatrix.adjust="none",
   cormatrix.type = "listfile", mydata.ref = NULL,
   start = NULL, end = NULL, zoom = FALSE, lab.Y = "log", pval.threshold = 1e-05,disp.pval.threshold = 1, disp.association = FALSE, disp.association.large = FALSE,
   disp.region = FALSE, disp.region.large = FALSE, symbols = "circle-fill",
    symbols.large = NA, sample.labels = NULL, sample.labels.large = NULL,
   use.colors = TRUE , disp.color.ref = TRUE, color.list = NULL, color.list.large = NULL,
    disp.mydata = TRUE, biofeat.user.file = NULL, biofeat.user.type = NULL,
   biofeat.user.type.plot = NULL, genome = "hg19", dataset.gene = "hsapiens_gene_ensembl",
    tracks.gviz = NULL, tracks.ggbio = NULL, tracks.trackviewer = NULL,
   disp.mydata.names = TRUE, disp.color.bar = TRUE, disp.phys.dist = TRUE,
    disp.legend = TRUE, disp.marker.lines = TRUE, disp.cormatrixmap = TRUE,
   disp.pvalueplot =TRUE, disp.type = "symbol", disp.mult.lab.X = FALSE,
    disp.connecting.lines = TRUE, palette.file = NULL, image.title = NULL,
   image.name = "coMET", image.type = NULL, image.size = 3.5, font.factor = NULL,
    symbol.factor = NULL, print.image = TRUE, connecting.lines.factor = 1.5,
    connecting.lines.adj = 0.01, connecting.lines.vert.adj = -1,
    connecting.lines.flex = 0, config.file = NULL, verbose = FALSE)
```
#### comet the comet of the cometer of the cometer of the cometer of the cometer of the cometer of the cometer of the cometer of the cometer of the cometer of the cometer of the cometer of the cometer of the cometer of the come

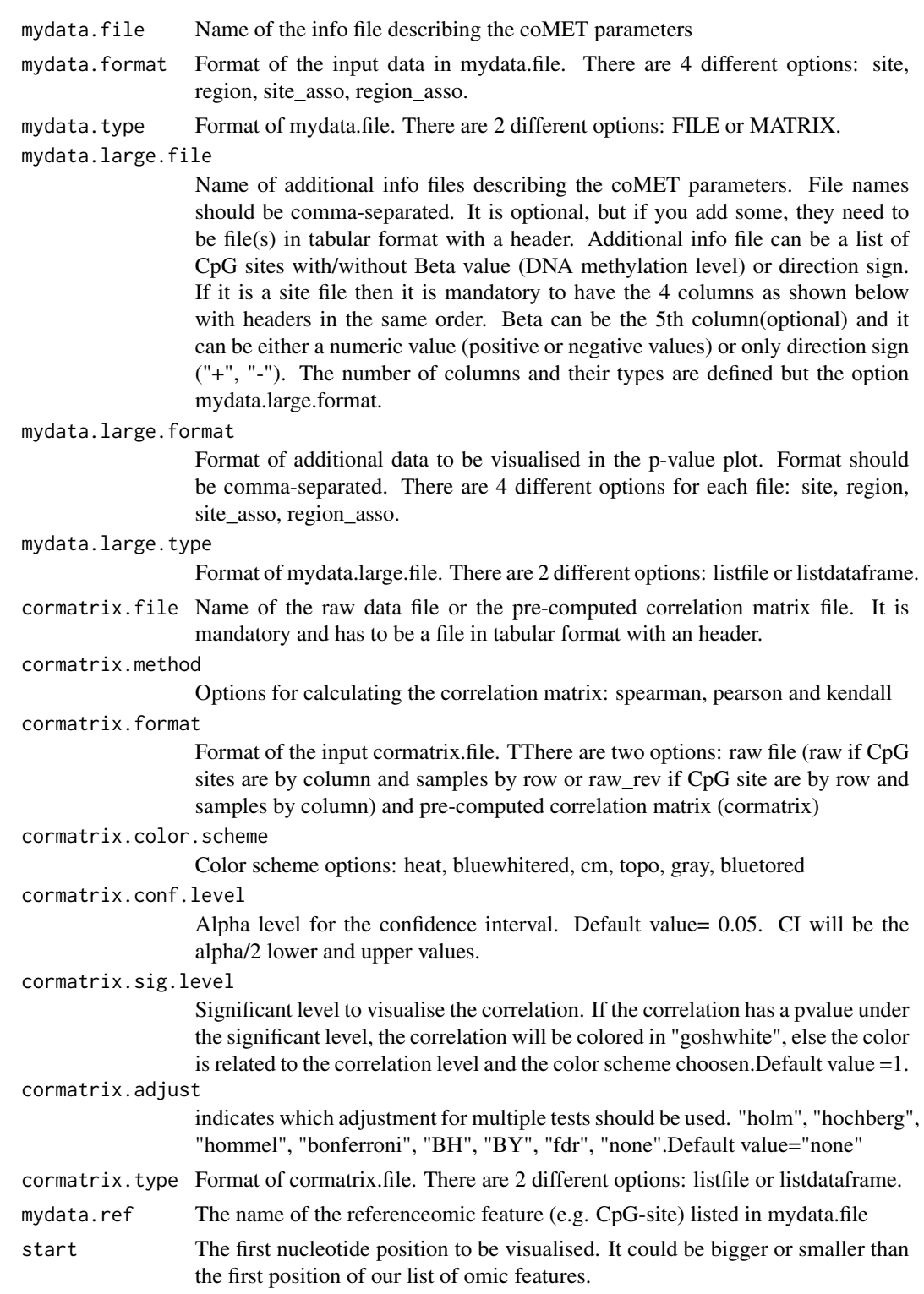

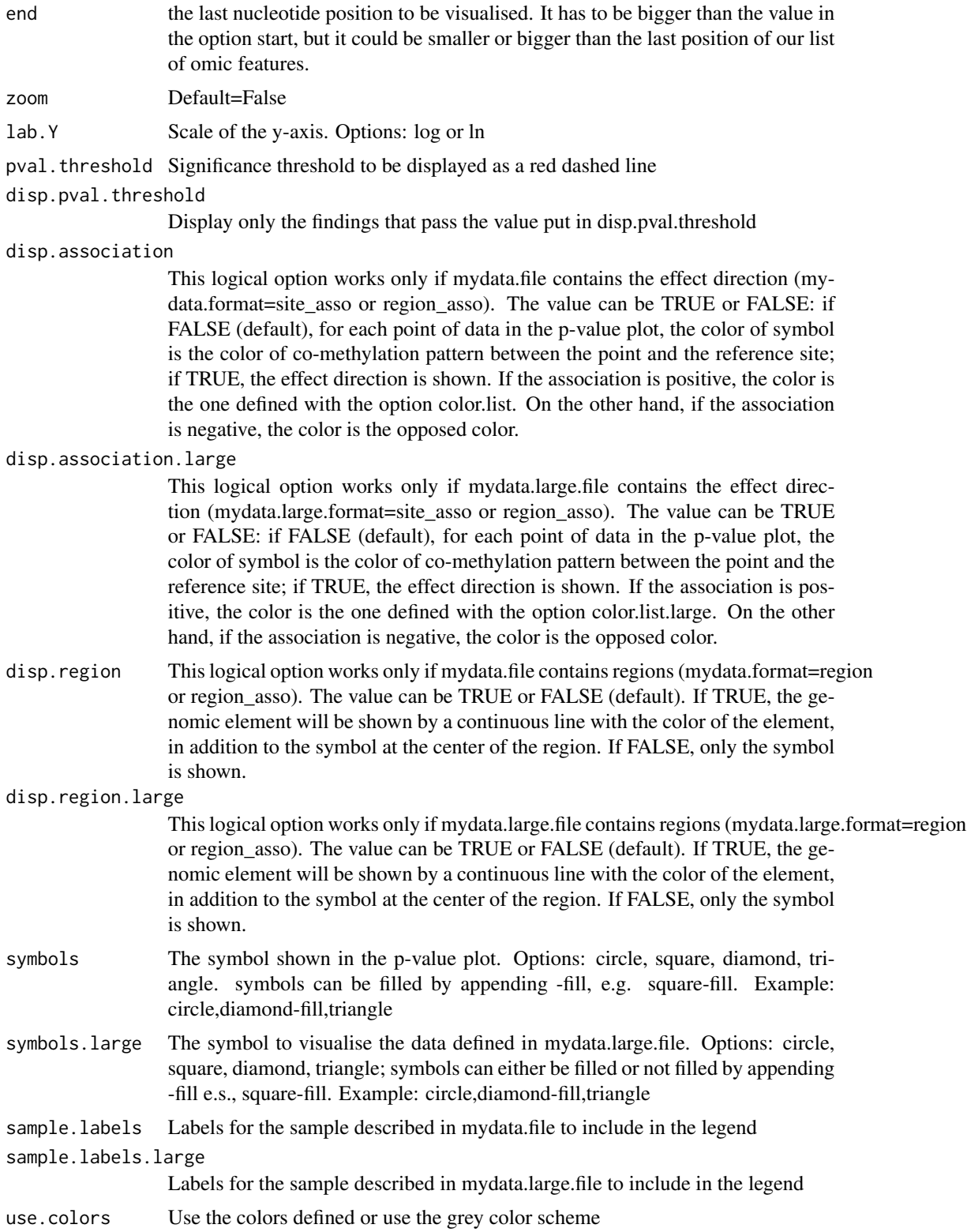

#### comet the comet of the cometer of the cometer of the cometer of the cometer of the cometer of the cometer of the cometer of the cometer of the cometer of the cometer of the cometer of the cometer of the cometer of the come

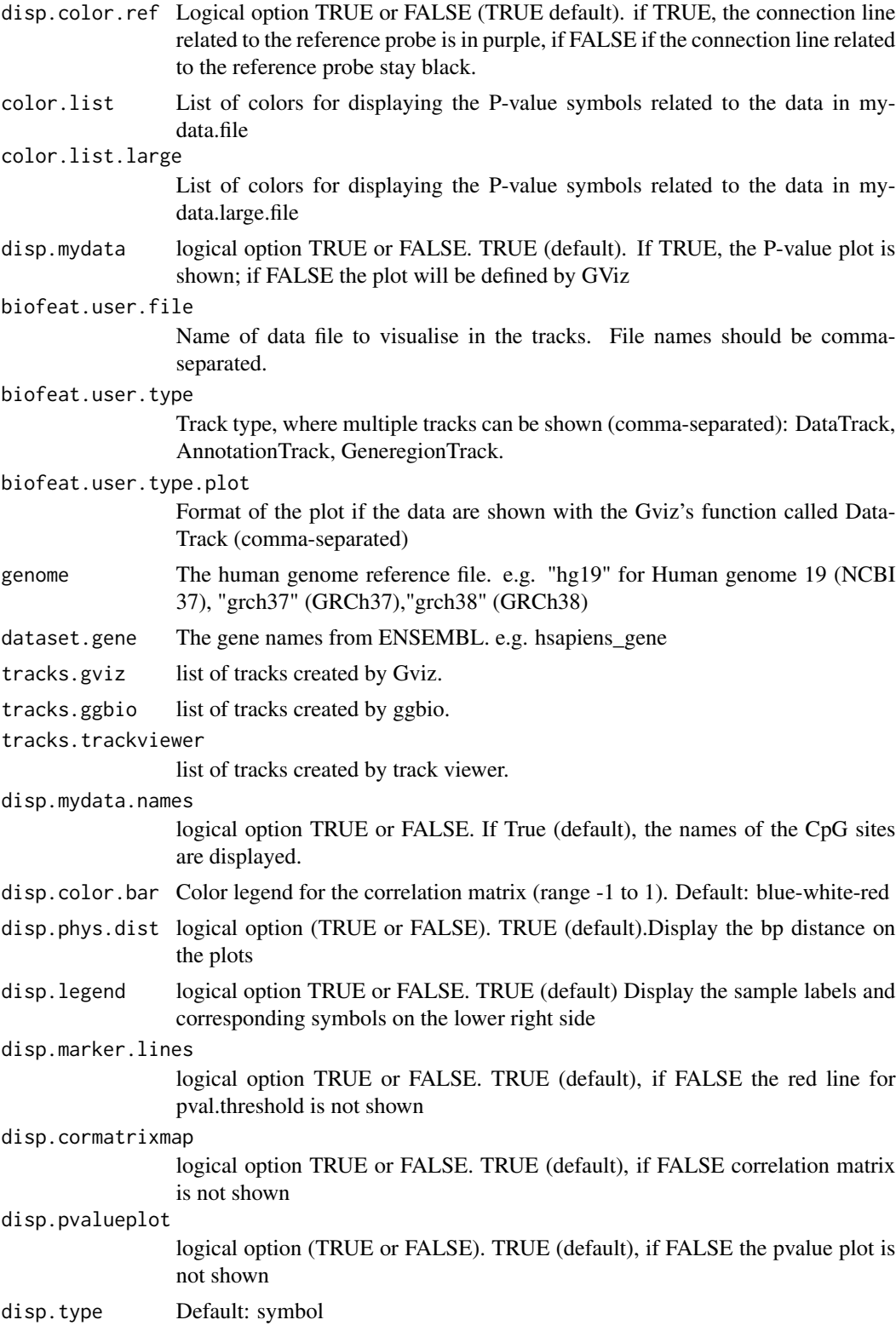

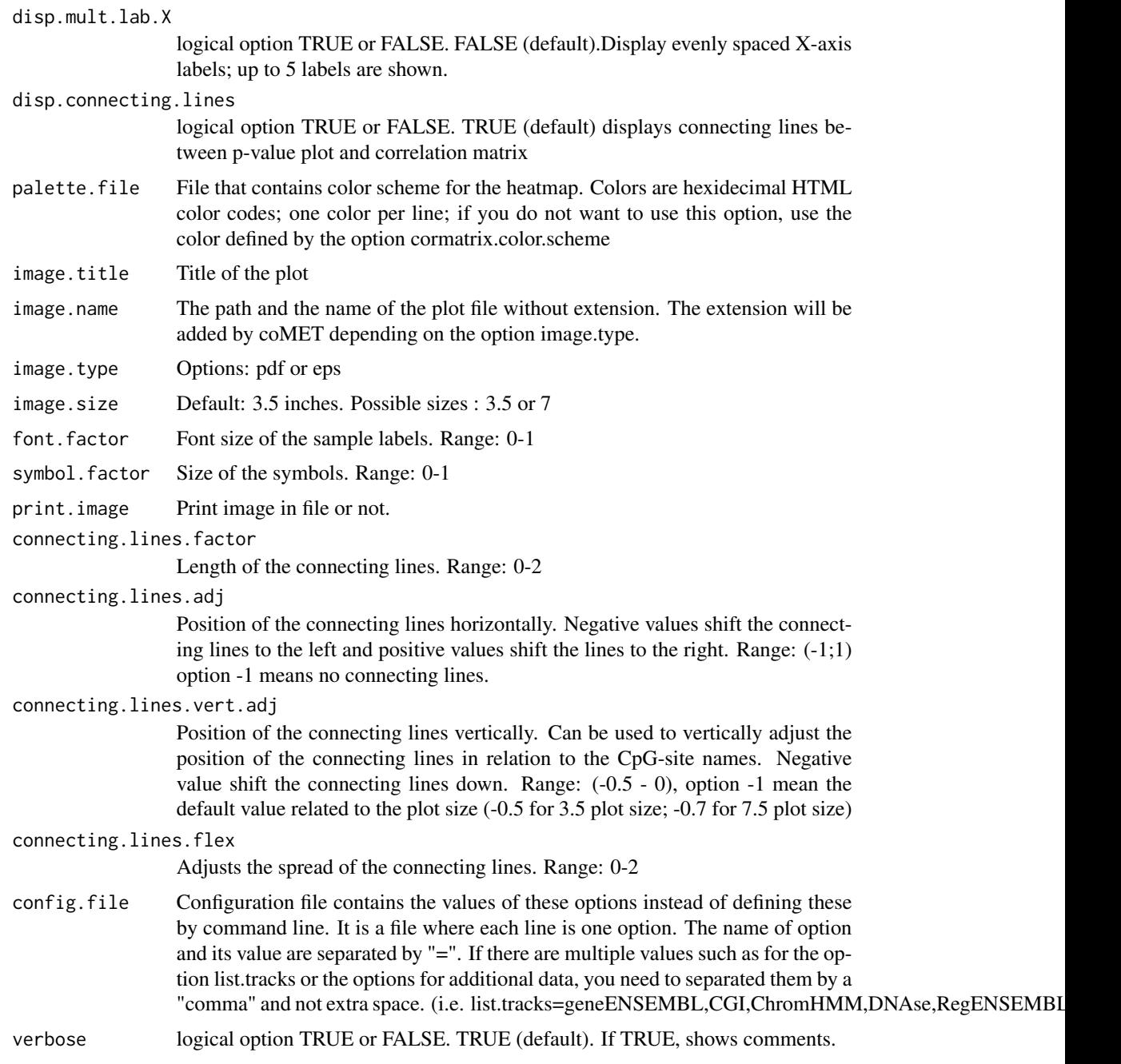

# Details

The function is limited to visualize 120 omic features.

# Value

Create a plot in pdf or eps format depending to some options

<span id="page-14-0"></span>comet the comet of the cometer of the cometer of the cometer of the cometer of the cometer of the cometer of the cometer of the cometer of the cometer of the cometer of the cometer of the cometer of the cometer of the come

#### Author(s)

Tiphaine Martin

#### **References**

http://epigen.kcl.ac.uk/comet/

# See Also

[comet.web](#page-17-1),[comet.list](#page-15-1)

```
extdata <- system.file("extdata", package="coMET",mustWork=TRUE)
configfile <- file.path(extdata, "config_cyp1b1_zoom_4comet.txt")
myinfofile <- file.path(extdata, "cyp1b1_infofile.txt")
myexpressfile <- file.path(extdata, "cyp1b1_infofile_exprGene_region.txt")
mycorrelation <- file.path(extdata, "cyp1b1_res37_rawMatrix.txt")
chrom <- "chr2"
start <- 38290160
end <- 38303219
gen <- "hg19"
if(interactive()){
   cat("interactive")
    genetrack <-genesENSEMBL(gen,chrom,start,end,showId=TRUE)
    snptrack <- snpBiomart(chrom, start, end,
                dataset="hsapiens_snp_som",showId=FALSE)
    strutrack <- structureBiomart(chrom, start, end,
                strand, dataset="hsapiens_structvar_som")
    clinVariant<-ClinVarMainTrack(gen,chrom,start,end)
    clinCNV<-ClinVarCnvTrack(gen,chrom,start,end)
    gwastrack <-GWASTrack(gen,chrom,start,end)
    geneRtrack <-GeneReviewsTrack(gen,chrom,start,end)
    listgviz <- list(genetrack,snptrack,strutrack,clinVariant,
                 clinCNV,gwastrack,geneRtrack)
    comet(config.file=configfile, mydata.file=myinfofile, mydata.type="file",
     cormatrix.file=mycorrelation, cormatrix.type="listfile",
     mydata.large.file=myexpressfile, mydata.large.type="listfile",
      tracks.gviz=listgviz, verbose=FALSE, print.image=FALSE,disp.pvalueplot=FALSE)
} else {
   cat("Non interactive")
    data(geneENSEMBLtrack)
    data(snpBiomarttrack)
    data(ISCAtrack)
    data(strucBiomarttrack)
    data(ClinVarCnvTrack)
    data(clinVarMaintrack)
    data(GWASTrack)
    data(GeneReviewTrack)
    listgviz <- list(genetrack,snptrack,strutrack,clinVariant,
```

```
clinCNV,gwastrack,geneRtrack)
comet(config.file=configfile, mydata.file=myinfofile, mydata.type="file",
  cormatrix.file=mycorrelation, cormatrix.type="listfile",
   mydata.large.file=myexpressfile, mydata.large.type="listfile",
    tracks.gviz=listgviz, verbose=FALSE, print.image=FALSE,disp.pvalueplot=FALSE)
```
<span id="page-15-1"></span>

comet.list *List the correlations between omic features*

#### **Description**

}

coMET is an R-based package to visualize EWAS (epigenome-wide association scans) results in a genomic region of interest. The main feature of coMET is to plot the the significance level of EWAS results in the selected region, along with correlation in DNA methylation values between CpG sites in the region. The coMET package generates plots of phenotype-association, co-methylation patterns, and a series of annotation tracks. In addition, the function comet.list gives the list of correlations between omic features

#### Usage

```
comet.list(cormatrix.file = NULL, cormatrix.method = "spearman", cormatrix.format = "raw",
    cormatrix.conf.level=0.05, cormatrix.sig.level= 1, cormatrix.adjust="none",
   cormatrix.type = "listdataframe", cormatrix.output="cormatrix_list",
   config.file = NULL, verbose = FALSE)
```
#### Arguments

cormatrix.file Name of the raw data file or the pre-computed correlation matrix file. It is mandatory and has to be a file in tabular format with an header.

cormatrix.method

Options for calculating the correlation matrix: spearman, pearson and kendall. Default value= spearman

#### cormatrix.format

Format of the input cormatrix.file. TThere are two options: raw file (raw if CpG sites are by column and samples by row or raw\_rev if CpG site are by row and samples by column) and pre-computed correlation matrix (cormatrix)

#### cormatrix.conf.level

Alpha level for the confidence interval. Default value= 0.05. CI will be the alpha/2 lower and upper values.

#### cormatrix.sig.level

Significant level to visualise the correlation. If the correlation has a pvalue below the significant level, the correlation will be colored in "goshwhite", else the color is related to the correlation level and the color scheme choosen.Default value =1.

#### <span id="page-16-0"></span>comet.list 17

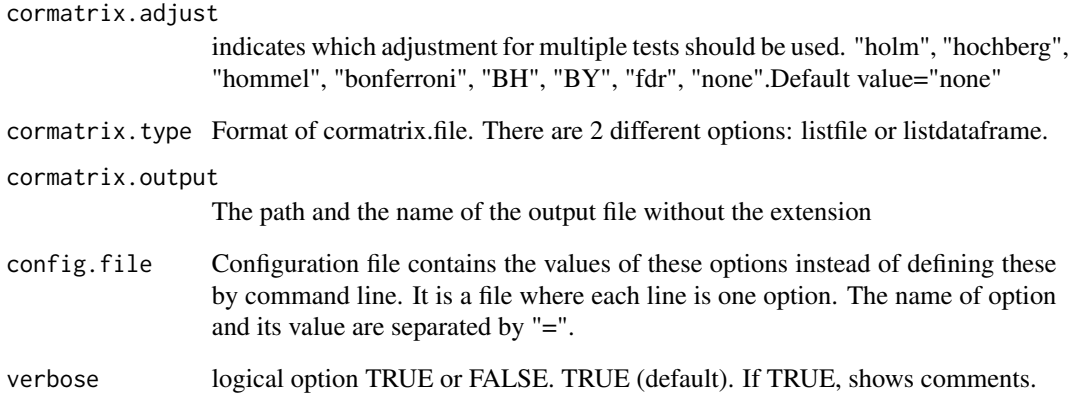

# Value

Create a list of correlation between omic features

# Author(s)

Tiphaine Martin

# References

http://epigen.kcl.ac.uk/comet/

#### See Also

[comet.web](#page-17-1),[comet](#page-9-1)

```
extdata <- system.file("extdata", package="coMET",mustWork=TRUE)
mycorrelation <- file.path(extdata, "cyp1b1_res37_rawMatrix.txt")
myoutput <- file.path(extdata, "cyp1b1_res37_cormatrix_list_BH05.txt")
```

```
comet.list(cormatrix.file=mycorrelation,cormatrix.method = "spearman",
          cormatrix.format= "raw", cormatrix.conf.level=0.05,
          cormatrix.sig.level= 0.05, cormatrix.adjust="BH",
          cormatrix.type = "listfile", cormatrix.output=myoutput,
          verbose=FALSE)
```
<span id="page-17-1"></span><span id="page-17-0"></span>comet.web *Visualize EWAS results in a genomic region of interest with predefined annotation tracks*

#### **Description**

coMET is an R-based package to visualize EWAS (epigenome-wide association scans) results in a genomic region of interest. The main feature of coMET is to plot the the significance level of EWAS results in the selected region, along with correlation in DNA methylation values between CpG sites in the region. The coMET package generates plots of phenotype-association, co-methylation patterns, and a series of annotation tracks.

#### Usage

```
comet.web(mydata.file = NULL, mydata.format = c("site", "region", "site_asso", "region_asso"),
        mydata.large.file = NULL,
       mydata.large.format = c("site", "region", "site_asso", "region_asso"),
      cormatrix.file = NULL, cormatrix.method = c("spearman", "pearson", "kendall"),
        cormatrix.format = c("cormatrix", "raw","raw_rev"),
       cormatrix.color.scheme = "heat", cormatrix.conf.level=0.05,
        cormatrix.sig.level= 1, cormatrix.adjust="none",mydata.ref = NULL,
       genome="hg19", start = NULL, end = NULL, zoom = FALSE, lab.Y = "log",
        pval.threshold = 1e-07, disp.pval.threshold = 1,
       disp.association= FALSE, disp.association.large = FALSE,
       disp.region = FALSE, disp.region.large = FALSE, symbols = "circle-fill",
        symbols.large = NA, sample.labels = NULL, sample.labels.large = NULL,
       use.colors = TRUE, disp.color.ref = TRUE, color.list = NULL,
       color.list.large = NULL, biofeat.user.file = NULL,
       biofeat.user.type = c("GeneRegion", "Annotation", "Data"),
       biofeat.user.type.plot = NULL,
       list.tracks = "geneENSEMBL,CGI,ChromHMM,DNAse,RegENSEMBL,SNP",
        pattern.regulation = "GM12878",
        image.title = NULL, image.name = "coMET", image.type = c("pdf", "eps"),
      image.size = 3.5, print.image = FALSE, config.file = NULL, verbose = FALSE)
```
#### Arguments

.

Name of the info file describing the coMET parameters. It is mandatory and has to be a file in tabular format with a header. Info file can be a list of CpG sites with/without Beta value (DNA methylation level) or direction sign. If it is a site file then it is mandatory to have the 4 columns as shown below with headers in the same order. Beta can be the 5th column(optional) and it can be either a numeric value (positive or negative values) or only direction sign ("+", "-"). The number of columns and their types are defined but the option mydata.format.

mydata.format of the input data in mydata.file. There are 4 different options: site, region, site\_asso, region\_asso.

mydata.large.file

Name of additional info files describing the coMET parameters. File names should be comma-separated. It is optional, but if you add some, they need to be file(s) in tabular format with a header. Additional info file can be a list of CpG sites with/without Beta value (DNA methylation level) or direction sign. If it is a site file then it is mandatory to have the 4 columns as shown below with headers in the same order. Beta can be the 5th column(optional) and it can be either a numeric value (positive or negative values) or only direction sign ("+", "-"). The number of columns and their types are defined but the option mydata.large.format.

mydata.large.format

Format of additional data to be visualised in the p-value plot. Format should be comma-separated.There are 4 different options for each file: site, region, site\_asso, region\_asso.

cormatrix.file Name of the raw data file or the pre-computed correlation matrix file. It is mandatory and has to be a file in tabular format with an header.

```
cormatrix.method
```
A character string indicating which correlation coefficient is to be used for the test. One of "pearson", "kendall", or "spearman", can be abbreviated.

cormatrix.format

A character string indicating which format of the input cormatrix.file is to be used. There are three options: raw file (raw if CpG sites are by column and samples by row or row rev if CpG site are by row and samples by column) and pre-computed correlation matrix (cormatrix)

#### cormatrix.color.scheme

A character string indicating which Color scheme options is to be used: heat, bluewhitered, cm, topo, gray, bluetored

cormatrix.conf.level

Alpha level for the confidence interval. Default value= 0.05. CI will be the alpha/2 lower and upper values.

cormatrix.sig.level

Significant level to visualise the correlation. If the correlation has a pvalue under the significant level, the correlation will be colored in "goshwhite", else the color is related to the correlation level and the color scheme choosen.Default value =1.

#### cormatrix.adjust

- indicates which adjustment for multiple tests should be used. "holm", "hochberg", "hommel", "bonferroni", "BH", "BY", "fdr", "none".Default value="none"
- mydata.ref The name of the reference omic feature (e.g. CpG-site) listed in mydata.file
- genome The human genome reference file. e.g. "hg19" for Human genome 19 (NCBI 37), "grch37" (GRCh37),"grch38" (GRCh38)
- start The first nucleotide position to be visualised. It could be bigger or smaller than the first position of our list of omic features.
- end the last nucleotide position to be visualised. It has to be bigger than the value in the option start, but it could be smaller or bigger than the last position of our list of omic features.

zoom logical option TRUE or FALSE. FALSE (default)

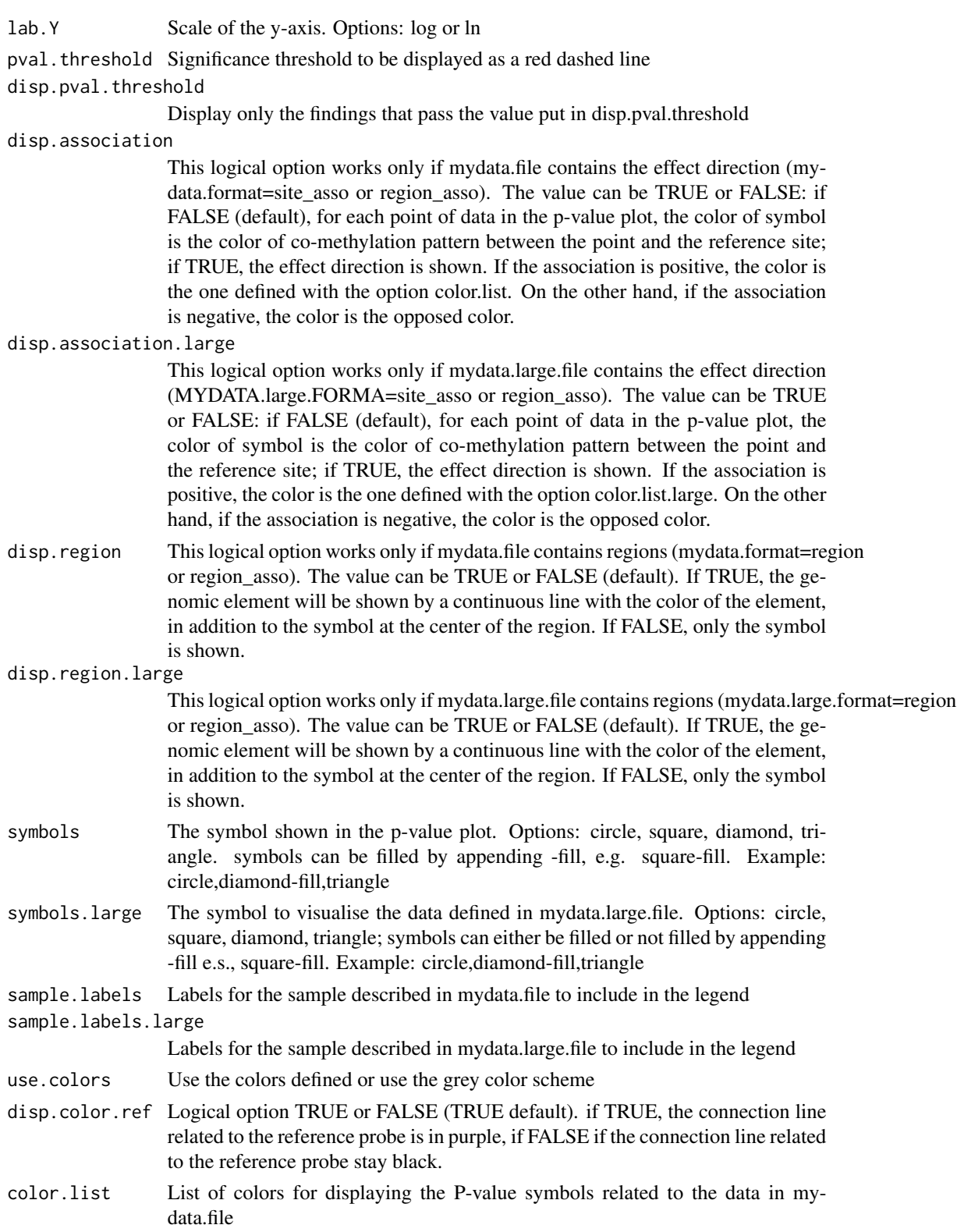

#### comet.web 21

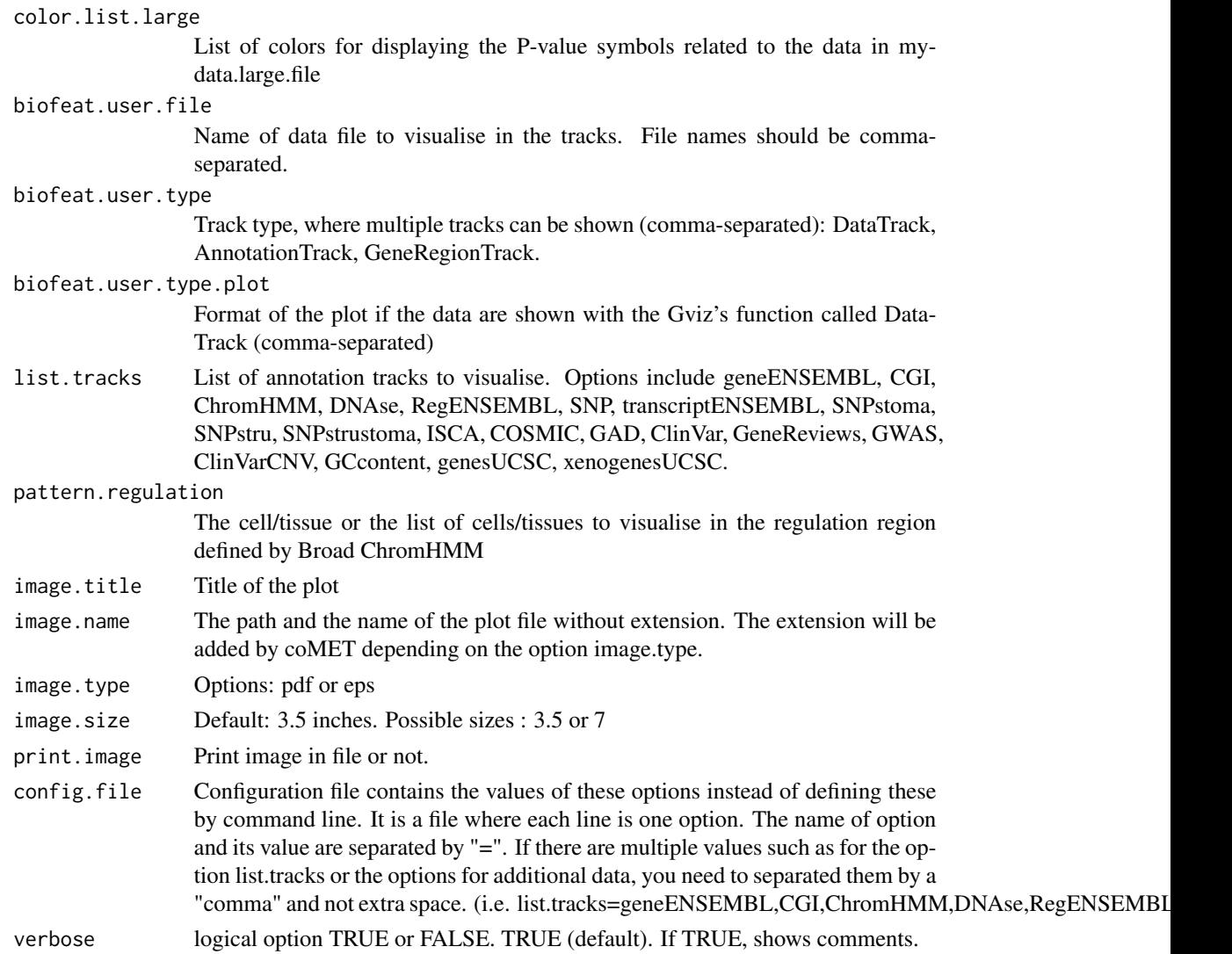

# Details

The function is limited to visualize 120 omic features.

# Value

Create a plot in pdf or eps format depending to some options

# Author(s)

Tiphaine Martin

# References

http://epigen.kcl.ac.uk/comet/

# See Also

[comet](#page-9-1),[comet.list](#page-15-1)

# Examples

```
extdata <- system.file("extdata", package="coMET",mustWork=TRUE)
configfile <- file.path(extdata, "config_cyp1b1_zoom_4webserver.txt")
myinfofile <- file.path(extdata, "cyp1b1_infofile.txt")
myexpressfile <- file.path(extdata, "cyp1b1_infofile_exprGene_region.txt")
mycorrelation <- file.path(extdata, "cyp1b1_res37_rawMatrix.txt")
comet.web(config.file=configfile, mydata.file=myinfofile, cormatrix.file=mycorrelation,
    mydata.large.file=myexpressfile, print.image=FALSE,verbose=FALSE)
```
<span id="page-21-1"></span>CoreillCNVTrack *Create one track of the genomic positions of CNV in chromosomal aberration and inherited disorders from the NIGMS Human Genetic Cell Repository data*

#### Description

Create one track of the genomic positions of copy-number variants (CNVs) in chromosomal aberration and inherited disorder cell lines from the NIGMS Human Genetic Cell Repository using the Gviz bioconductor package.

#### Usage

CoreillCNVTrack(gen, chr, start, end, showId=FALSE)

#### Arguments

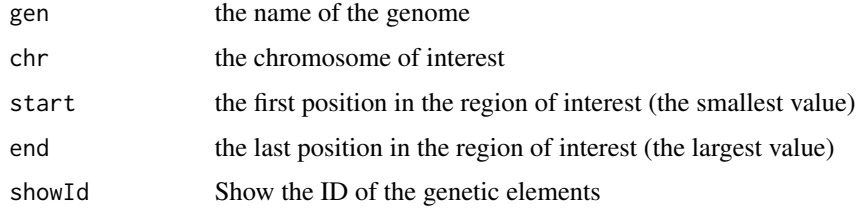

#### Value

An UcscTrack object of Gviz

#### Author(s)

Tiphaine Martin

<span id="page-21-0"></span>

# <span id="page-22-0"></span>COSMICTrack 23

# References

http://bioconductor.org/packages/release/bioc/html/Gviz.html

http://genome-euro.ucsc.edu/cgi-bin/hgTrackUi?hgsid=202839739\_2hYQ1BAOuBMAR620GjrtdrFAy6dn&c=chr6&g=cor

# See Also

[snpLocationsUCSC](#page-41-1), [structureBiomart](#page-42-1), [snpBiomart](#page-40-1), [CoreillCNVTrack](#page-21-1), [ClinVarMainTrack](#page-8-1), [ClinVarCnvTrack](#page-6-1),

# Examples

```
library("Gviz")
gen <- "hg19"
chrom <- "chr2"
start <- 38290160
end <- 38303219
if(interactive()){
    coreilVariant<-CoreillCNVTrack(gen,chrom,start,end)
   plotTracks(coreilVariant, from = start, to =end)
} else {
    data(coreilVarianttrack)
   plotTracks(coreilVariant, from = start, to =end)
}
```
<span id="page-22-1"></span>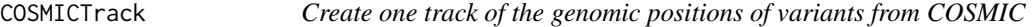

# Description

Create one track of the genomic positions of variants from COSMIC, the "Catalogue Of Somatic Mutations In Cancer" using the Gviz bioconductor package

# Usage

```
COSMICTrack(gen, chr, start, end, showId=FALSE)
```
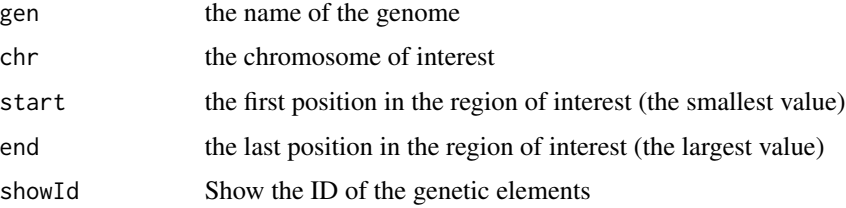

# Value

An UcscTrack object of Gviz

#### Author(s)

Tiphaine Martin

# References

http://bioconductor.org/packages/release/bioc/html/Gviz.html http://genome-euro.ucsc.edu/cgi-bin/hgTrackUi?hgsid=202839739\_2hYQ1BAOuBMAR620GjrtdrFAy6dn&c=chr6&g=cos

# See Also

```
snpLocationsUCSC, structureBiomart, snpBiomart, CoreillCNVTrack, ClinVarMainTrack,
ClinVarCnvTrack,
```
# Examples

```
library("Gviz")
chrom <- "chr2"
start <- 38290160
end <- 38303219
gen \leq "hg19"
if(interactive()){
    cosmicVariant<-COSMICTrack(gen,chrom,start,end)
   plotTracks(cosmicVariant, from = start, to =end)
}else {
    data(cosmicVarianttrack)
    plotTracks(cosmicVariant, from = start, to =end)
}
```
cpgIslandsUCSC *create track CpG Island from UCSC*

#### Description

create track CpG Island from UCSC using the Gviz bioconductor package

#### Usage

```
cpgIslandsUCSC(gen, chr, start, end)
```
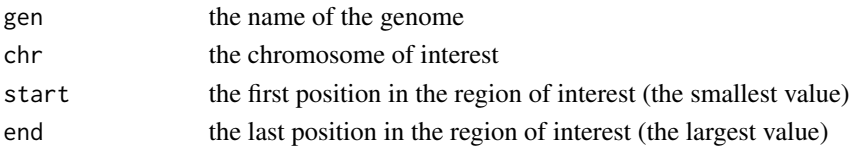

<span id="page-23-0"></span>

# <span id="page-24-0"></span>DNAseUCSC 25

#### Value

An UcscTrack object of Gviz

#### Author(s)

Tiphaine Martin

# References

http://bioconductor.org/packages/release/bioc/html/Gviz.html http://genome-euro.ucsc.edu/cgi-bin/hgTrackUi?hgsid=202839739\_2hYQ1BAOuBMAR620GjrtdrFAy6dn&c=chr6&g=cpg

# Examples

```
library("Gviz")
chrom <- "chr2"
start <- 38290160
end <- 38303219
gen <- "hg19"
if(interactive()) {
    cpgIstrack<-cpgIslandsUCSC(gen, chrom, start, end)
   plotTracks(cpgIstrack, from = start, to =end)
}else {
    data(cpgIslandtrack)
    plotTracks(cpgIstrack, from = start, to =end)
}
```
DNAseUCSC *Creation of an UCSC's DNase clusters track*

#### Description

Creation of DNase cluster track from a connection to UCSC genome browser in using the GViz bioconductor package

#### Usage

```
DNAseUCSC(gen, chr, start, end, mySession, track.name = "DNase Clusters", table.name = NULL)
```
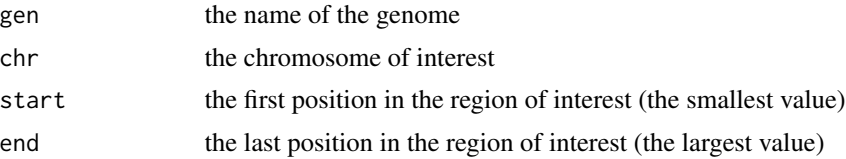

#### <span id="page-25-0"></span>26 GADTrack

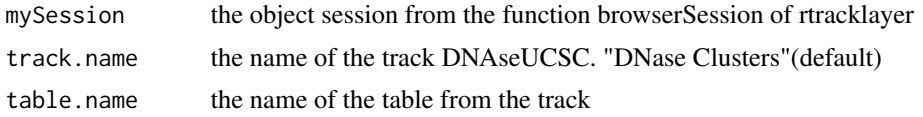

# Value

An AnnotationTrack object of Gviz

#### Author(s)

Tiphaine Martin

#### References

http://bioconductor.org/packages/release/bioc/html/Gviz.html http://genome-euro.ucsc.edu/cgi-bin/hgTrackUi?hgsid=202839739\_2hYQ1BAOuBMAR620GjrtdrFAy6dn&c=chr6&g=wgl

#### Examples

```
library("Gviz")
gen <- "hg19"
chr <- "chr7"
start <- 38290160
end <- 38303219
if(interactive()){
  BROWSER.SESSION="UCSC"
  mySession <- browserSession(BROWSER.SESSION)
  genome(mySession) <- gen
  track.name="Broad ChromHMM"
  tablestrack<-tableNames(ucscTableQuery(mySession, track=track.name))
  table.name<-tablestrack[1]
  dnasetrack<-DNAseUCSC(gen,chr,start,end,mySession)
  plotTracks(dnasetrack, from = start, to =end)
}else {
    data(dnasetrack)
   plotTracks(dnasetrack, from = start, to =end)
}
```
<span id="page-25-1"></span>GADTrack *Create one track of the genomic positions of variants from the Genetic Association Database (GAD)*

# **Description**

Create one track of the genomic positions of variants from the Genetic Association Database (GAD) (archive of human genetic association studies of complex diseases and disorders) using the Gviz bioconductor package

#### <span id="page-26-0"></span>GADTrack 27

# Usage

GADTrack(gen, chr, start, end, showId=FALSE)

# Arguments

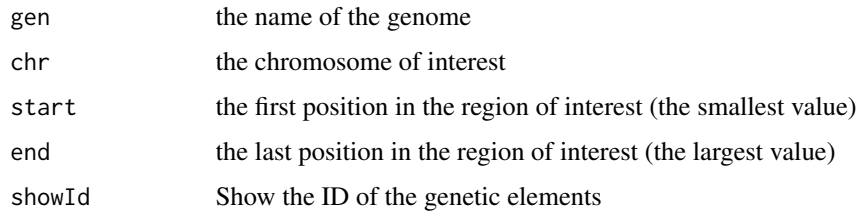

# Value

An UcscTrack object of Gviz

# Author(s)

Tiphaine Martin

# References

http://bioconductor.org/packages/release/bioc/html/Gviz.html http://genome-euro.ucsc.edu/cgi-bin/hgTrackUi?hgsid=202839739\_2hYQ1BAOuBMAR620GjrtdrFAy6dn&c=chr6&g=gad

# See Also

[ISCATrack](#page-35-1), [GWASTrack](#page-31-1), [knownGenesUCSC](#page-36-1), [genesNameENSEMBL](#page-30-1), [GeneReviewsTrack](#page-28-1), [genesENSEMBL](#page-29-1), [xenorefGenesUCSC](#page-0-0), [transcriptENSEMBL](#page-43-1),

```
library("Gviz")
gen2 <- "hg19"
chrom2 <- "chr2"
start2 <- 38290160
end2 <- 38303219
if(interactive()) {
  gadtrack<-GADTrack(gen=gen2 ,chr=chrom2 ,start=start2 ,end=end2)
  plotTracks(gadtrack, from = start2, to =end2)
} else {
  data(gadtrack)
   plotTracks(gadtrack, from = start2, to =end2)
}
```
<span id="page-27-0"></span>

#### Description

Create a track of GC content from UCSC using the Gviz bioconductor package

#### Usage

gcContent(gen, chr, start, end)

# Arguments

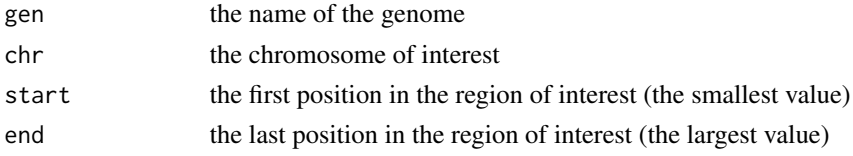

# Value

A UcscTrack object of Gviz

#### Author(s)

Tiphaine Martin

#### References

http://bioconductor.org/packages/release/bioc/html/Gviz.html http://genome-euro.ucsc.edu/cgi-bin/hgTrackUi?hgsid=202839739\_2hYQ1BAOuBMAR620GjrtdrFAy6dn&c=chr6&g=gc5Base

```
library("Gviz")
gen <- "hg19"
chr < "chr7"start <- 38290160
end <- 38303219
if(interactive()){
  gctrack<-gcContent(gen,chr,start,end)
  plotTracks(gctrack,from= start, to=end)
} else {
  data(gctrack)
  plotTracks(gctrack,from= start, to=end)
}
```
<span id="page-28-1"></span><span id="page-28-0"></span>GeneReviewsTrack *Create one track of the genomic positions of variants from GeneReviews*

#### Description

Create one track of the genomic positions of variants from GeneReviews using the Gviz bioconductor package

#### Usage

GeneReviewsTrack(gen, chr, start, end, showId=FALSE)

# Arguments

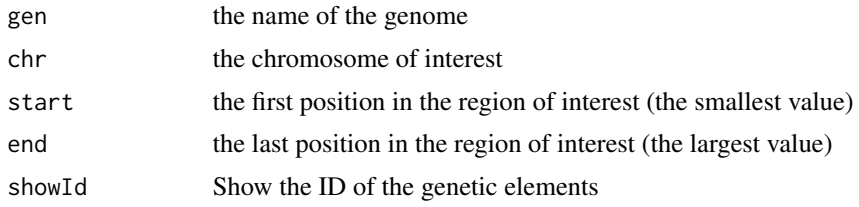

# Value

An UcscTrack object of Gviz

# Author(s)

Tiphaine Martin

# References

http://bioconductor.org/packages/release/bioc/html/Gviz.html http://genome-euro.ucsc.edu/cgi-bin/hgTrackUi?hgsid=202839739\_2hYQ1BAOuBMAR620GjrtdrFAy6dn&c=chr6&g=gen

#### See Also

[ISCATrack](#page-35-1), [GWASTrack](#page-31-1), [knownGenesUCSC](#page-36-1), [genesNameENSEMBL](#page-30-1), [GADTrack](#page-25-1), [genesENSEMBL](#page-29-1), [xenorefGenesUCSC](#page-0-0), [transcriptENSEMBL](#page-43-1),

```
library("Gviz")
gen <- "hg19"
chr <- "chr2"
start <- 38290160
end <- 38303219
if(interactive()){
```

```
geneRtrack <-GeneReviewsTrack(gen,chrom,start,end,showId=TRUE)
 plotTracks(geneRtrack, from = start, to = end)
} else {
 data(GeneReviewTrack)
 plotTracks(geneRtrack, from = start, to = end)
}
```
<span id="page-29-1"></span>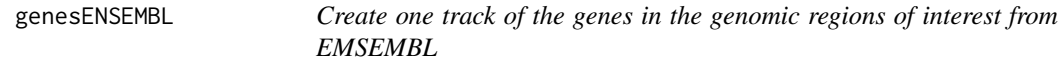

#### Description

Create one track of the genes in the genomic regions of interest from EMSEMBL using the Gviz bioconductor package

#### Usage

genesENSEMBL(gen, chr, start, end, showId=FALSE)

#### Arguments

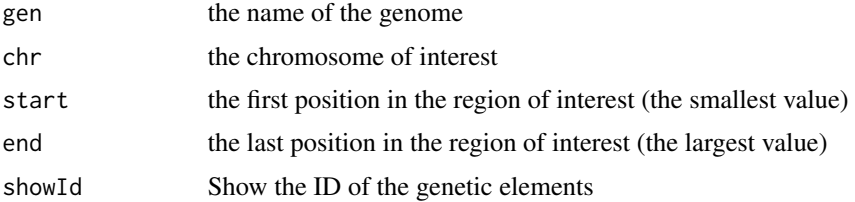

# Value

A BiomartGeneRegionTrack object of Gviz

#### Author(s)

Tiphaine Martin

# References

http://bioconductor.org/packages/release/bioc/html/Gviz.html http://genome-euro.ucsc.edu/cgi-bin/hgTrackUi?hgsid=202839739\_2hYQ1BAOuBMAR620GjrtdrFAy6dn&c=chr6&g=ens

# See Also

[ISCATrack](#page-35-1), [GWASTrack](#page-31-1), [knownGenesUCSC](#page-36-1), [genesNameENSEMBL](#page-30-1), [GeneReviewsTrack](#page-28-1), [GADTrack](#page-25-1), [xenorefGenesUCSC](#page-0-0), [transcriptENSEMBL](#page-43-1),

# <span id="page-30-0"></span>genesNameENSEMBL 31

# Examples

```
library("Gviz")
gen <- "hg19"
chrom <- "chr2"
start <- 38290160
end <- 38303219
if(interactive()) {
  genetrack <-genesENSEMBL(gen,chrom,start,end,showId=TRUE)
  plotTracks(genetrack, from = start, to =end)
} else {
  data(geneENSEMBLtrack)
  plotTracks(genetrack, from = start, to =end)
}
```
<span id="page-30-1"></span>genesNameENSEMBL *Obtain the genes names in the genomic regions of interest from EN-SEMBL*

#### Description

Obtain the genes names in the genomic regions of interest from ENSEMBL

#### Usage

genesNameENSEMBL(gen, chr, start, end, dataset)

# Arguments

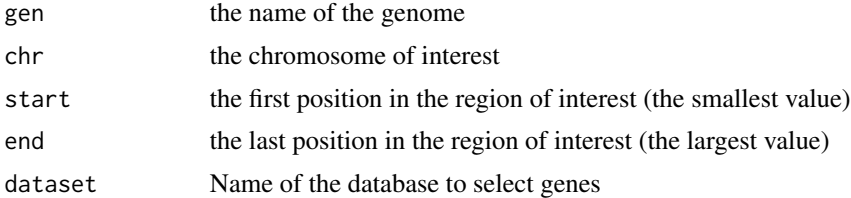

#### Details

Can be null

# Value

List of name of genes found in this region of interest.

# Author(s)

Tiphaine Martin

# References

go to ENSEMBL

http://bioconductor.org/packages/release/bioc/html/Gviz.html

# See Also

[ISCATrack](#page-35-1), [GWASTrack](#page-31-1), [knownGenesUCSC](#page-36-1), [GeneReviewsTrack](#page-28-1), [GADTrack](#page-25-1), [genesENSEMBL](#page-29-1), [xenorefGenesUCSC](#page-0-0), [transcriptENSEMBL](#page-43-1),

# Examples

```
library("Gviz")
gen <- "hg19"
chr <- "chr7"
start <- 38290160
end <- 38303219
if(interactive()){
  dataset<- "hsapiens_gene_ensembl"
  geneNameEnsembl<- genesNameENSEMBL(gen,chr,start,end,dataset)
  geneNameEnsembl
} else {
  data(geneNameEnsembl)
  geneNameEnsembl
}
```
<span id="page-31-1"></span>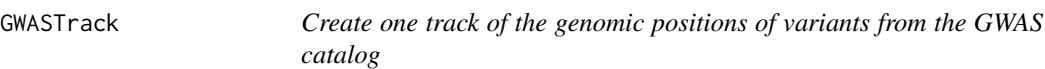

#### Description

Create one track of the genomic positions of variants from the NHGRI Catalog of Published Genome-Wide Association Studies using the Gviz bioconductor package

#### Usage

```
GWASTrack(gen, chr, start, end, showId=FALSE)
```
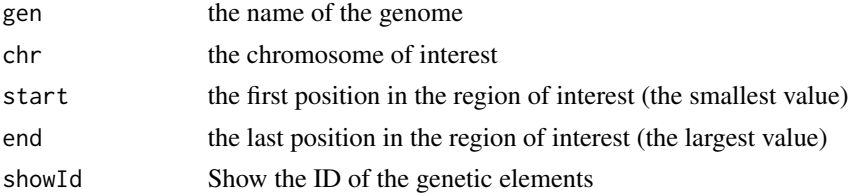

<span id="page-31-0"></span>

#### <span id="page-32-0"></span>HistoneAll 33

# Value

An UcscTrack object of Gviz

#### Author(s)

Tiphaine Martin

# References

http://genome-euro.ucsc.edu/cgi-bin/hgTrackUi?hgsid=202839739\_2hYQ1BAOuBMAR620GjrtdrFAy6dn&c=chr6&g=gwa http://bioconductor.org/packages/release/bioc/html/Gviz.html

# See Also

```
ISCATrack, knownGenesUCSC, genesNameENSEMBL, GeneReviewsTrack, GADTrack, genesENSEMBL,
xenorefGenesUCSC, transcriptENSEMBL,
```
#### Examples

```
library("Gviz")
gen <- "hg19"
chr <- "chr2"
start <- 37949607
end <- 37965207
if(interactive()) {
  gwastrack <-GWASTrack(gen,chrom,start,end)
  plotTracks(gwastrack, from = start, to =end)
} else {
  data(GWASTrack)
  plotTracks(gwastrack, from = start, to =end)
}
```
<span id="page-32-1"></span>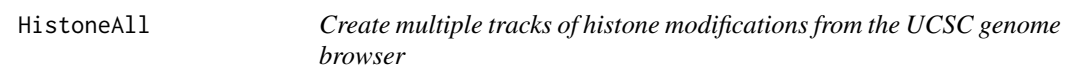

#### Description

Create multiple tracks of histone modifications from the UCSC genome browser (ENCODE/Broad) using the Gviz bioconductor package

#### Usage

HistoneAll(gen, chr, start, end, mySession, pattern = NULL, track.name = "Broad Histone", table.name = NULL)

#### Arguments

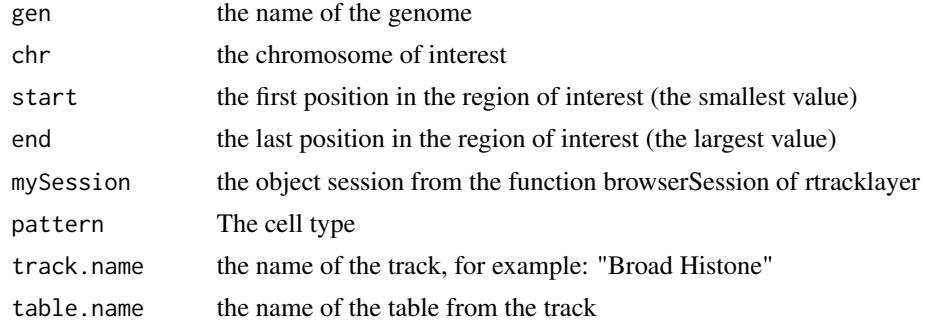

#### Value

A list of AnnotationTrack object of Gviz

#### Author(s)

Tiphaine Martin

# References

http://genome-euro.ucsc.edu/cgi-bin/hgTrackUi?hgsid=202839739\_2hYQ1BAOuBMAR620GjrtdrFAy6dn&c=chr6&g=wgl http://bioconductor.org/packages/release/bioc/html/Gviz.html

# See Also

[HistoneOne](#page-34-1),

```
library("Gviz")
gen <- "hg19"
chr <- "chr2"
start <- 38290160
end <- 38313219
if(interactive()){
  BROWSER.SESSION="UCSC"
  mySession <- browserSession(BROWSER.SESSION)
  genome(mySession) <- gen
  pattern1 <- "GM12878"
 histonalltrack<-HistoneAll(gen,chr,start,end,mySession, pattern=pattern1,track.name="Broad Histone")
  plotTracks(histonalltrack, from = start, to =end)
} else {
  data(histonalltrack)
  plotTracks(histonalltrack, from = start, to =end)
}
```
<span id="page-33-0"></span>

<span id="page-34-1"></span><span id="page-34-0"></span>HistoneOne *Create one track of one histone modification profile from the UCSC genome browser*

# Description

Create one track of one histone modification profile from the UCSC genome browser (ENCODE/Broad) using the Gviz bioconductor package

# Usage

HistoneOne(gen, chr, start, end, mySession, track.name = "Broad Histone", table.name = NULL)

#### Arguments

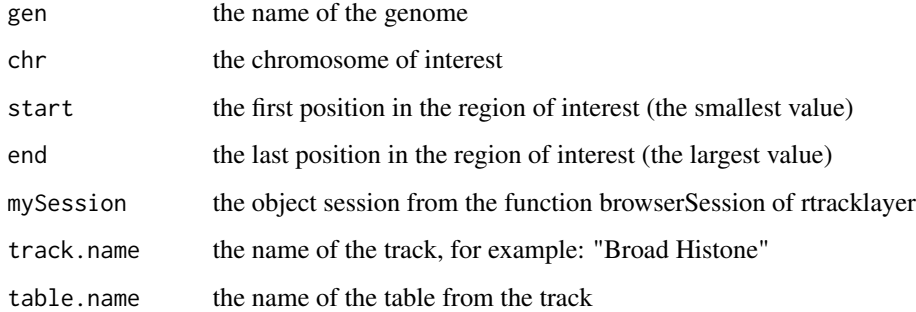

# Value

An AnnotationTrack object of Gviz

#### Author(s)

Tiphaine Martin

#### References

http://genome-euro.ucsc.edu/cgi-bin/hgTrackUi?hgsid=202839739\_2hYQ1BAOuBMAR620GjrtdrFAy6dn&c=chr6&g=wgl http://bioconductor.org/packages/release/bioc/html/Gviz.html

# See Also

[HistoneAll](#page-32-1)

# Examples

```
library("Gviz")
gen <- "hg19"
chr <- "chr2"
start <- 38290160
end <- 38303219
if(interactive()) {
  BROWSER.SESSION="UCSC"
  mySession <- browserSession(BROWSER.SESSION)
  genome(mySession) <- gen
  histoneonetrack<-HistoneOne(gen,chr,start,end,mySession)
  plotTracks(histoneonetrack, from = start, to =end)
} else {
  data(histoneonetrack)
  plotTracks(histoneonetrack, from = start, to =end)
}
```
<span id="page-35-1"></span>ISCATrack *Create one track of the genomic positions of variants from ISCA*

#### Description

Create one track of the genomic positions of variants from International Standards for Cytogenomic Arrays (ISCA) Consortium using the Gviz bioconductor package

# Usage

ISCATrack(gen, chr, start, end, mySession, table.name, showId=FALSE)

#### Arguments

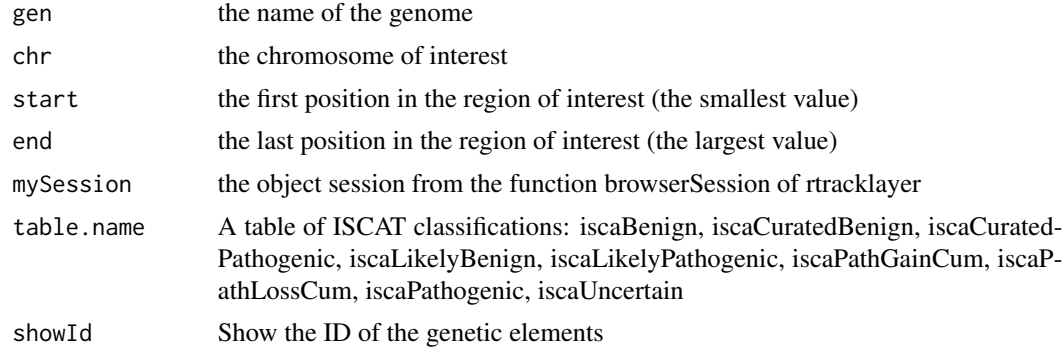

# Value

An UcscTrack object of Gviz

<span id="page-35-0"></span>

#### <span id="page-36-0"></span>knownGenesUCSC 37

#### Author(s)

Tiphaine Martin

# References

http://genome-euro.ucsc.edu/cgi-bin/hgTrackUi?hgsid=202839739\_2hYQ1BAOuBMAR620GjrtdrFAy6dn&c=chr6&g=isca http://bioconductor.org/packages/release/bioc/html/Gviz.html

# See Also

[GWASTrack](#page-31-1), [knownGenesUCSC](#page-36-1), [genesNameENSEMBL](#page-30-1), [GeneReviewsTrack](#page-28-1), [GADTrack](#page-25-1), [genesENSEMBL](#page-29-1), [xenorefGenesUCSC](#page-0-0), [transcriptENSEMBL](#page-43-1),

#### Examples

```
library("Gviz")
gen <- "hg19"
chr <- "chr2"
start <- 38292433
end <- 38305492
if(interactive()){
  BROWSER.SESSION="UCSC"
  mySession <- browserSession(BROWSER.SESSION)
  genome(mySession) <- gen
  iscatrack <-ISCATrack(gen,chrom,start,end,mySession, table="iscaPathogenic")
  plotTracks(iscatrack, from = start, to =end)
} else {
  data(ISCAtrack)
  plotTracks(iscatrack, from = start, to =end)
}
```
<span id="page-36-1"></span>knownGenesUCSC *Create a track of known genes from the UCSC genome browser*

#### Description

Create a track of known genes from the UCSC genome browser using the Gviz bioconductor package

# Usage

```
knownGenesUCSC(gen, chr, start, end, showId=TRUE)
```
#### <span id="page-37-0"></span>Arguments

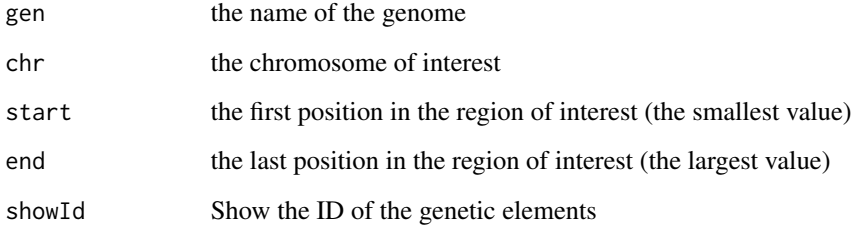

# Value

An UcscTrack object of Gviz

# Author(s)

Tiphaine Martin

#### References

http://genome-euro.ucsc.edu/cgi-bin/hgTrackUi?hgsid=202839739\_2hYQ1BAOuBMAR620GjrtdrFAy6dn&c=chr6&g=kno

http://bioconductor.org/packages/release/bioc/html/Gviz.html

#### See Also

[ISCATrack](#page-35-1), [GWASTrack](#page-31-1), [genesNameENSEMBL](#page-30-1), [GeneReviewsTrack](#page-28-1), [GADTrack](#page-25-1), [genesENSEMBL](#page-29-1), [xenorefGenesUCSC](#page-0-0), [transcriptENSEMBL](#page-43-1),

```
library("Gviz")
gen <- "hg19"
chr < "chr7"start <- 38290160
end <- 38303219
if(interactive()) {
  genesUcsctrack<-knownGenesUCSC(gen,chr,start,end)
  plotTracks(genesUcsctrack, from = start, to =end)
}else {
  data(genesUcsctrack)
  plotTracks(genesUcsctrack, from = start, to =end)
}
```
<span id="page-38-0"></span>regulationBiomart *Create a regulation track from ENSEMBL*

# Description

Create a 'Regulation' track from ENSEMBL using the Gviz bioconductor package

#### Usage

```
regulationBiomart(gen, chr, start, end)
```
# Arguments

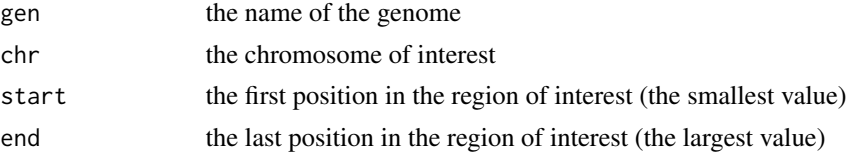

# Value

An AnnotationTrack object of Gviz

#### Author(s)

Tiphaine Martin

#### References

http://bioconductor.org/packages/release/bioc/html/Gviz.html Got to ENSEMBLregulation biomart

```
library("Gviz")
gen <- "hg19"
chr <- "chr7"
start <- 38290160
end <- 38303219
if(interactive()){
  regulationENSEMBLtrack<-regulationBiomart(gen,chr,start,end)
  plotTracks(regulationENSEMBLtrack, from = start, to =end)
} else {
  data(regulationENSEMBLtrack)
  plotTracks(regulationENSEMBLtrack, from = start, to =end)
}
```
<span id="page-39-0"></span>

#### Description

Create one track of the genomic positions of regions from RepeatMaskerTrack using the Gviz bioconductor package

# Usage

RepeatMaskerTrack(gen, chr, start, end, showId=FALSE)

# Arguments

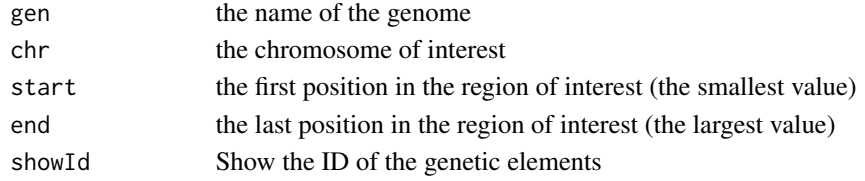

#### Value

An UcscTrack object of Gviz

# Author(s)

Tiphaine Martin

# References

http://bioconductor.org/packages/release/bioc/html/Gviz.html http://genome-euro.ucsc.edu/cgi-bin/hgTrackUi?hgsid=202839739\_2hYQ1BAOuBMAR620GjrtdrFAy6dn&c=chr6&g=rmsk

```
library("Gviz")
gen <- "hg19"
chr <- "chr2"
start <- 38290160
end <- 38303219
if(interactive()){
  rmtrack <-RepeatMaskerTrack(gen,chr,start,end,showId=TRUE)
  plotTracks(rmtrack, from = start, to = end)
} else {
  data(RepeatMaskerTrack)
  plotTracks(rmtrack, from = start, to = end)
}
```
<span id="page-40-1"></span><span id="page-40-0"></span>

# Description

Create a 'Short Variation' track from ENSEMBL using the Gviz bioconductor package

#### Usage

snpBiomart(chr, start, end, dataset, showId=FALSE, title = NULL)

# Arguments

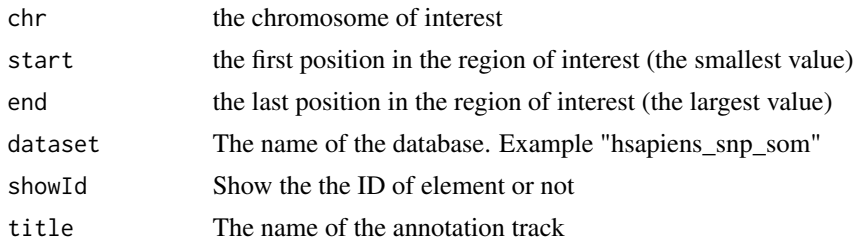

#### Value

An AnnotationTrack object of Gviz

#### Author(s)

Tiphaine Martin

# References

Go to ENSEMBL Biomart http://bioconductor.org/packages/release/bioc/html/Gviz.html

# See Also

[snpLocationsUCSC](#page-41-1), [structureBiomart](#page-42-1), [COSMICTrack](#page-22-1), [CoreillCNVTrack](#page-21-1), [ClinVarMainTrack](#page-8-1), [ClinVarCnvTrack](#page-6-1),

```
library("Gviz")
gen <- "hg19"
chr <- "chr2"
start <- 38290160
end <- 38303219
if(interactive()){
```

```
snptrack <- snpBiomart(chr, start, end,
                      dataset="hsapiens_snp_som",showId=FALSE)
 plotTracks(snptrack, from=start, to=end)
} else {
 data(snpBiomarttrack)
 plotTracks(snptrack, from=start, to=end)
}
```
<span id="page-41-1"></span>snpLocationsUCSC *Create a SNP track from UCSC*

# Description

Create a SNP track from UCSC using the Gviz bioconductor package

# Usage

```
snpLocationsUCSC(gen, chr, start, end, track)
```
#### Arguments

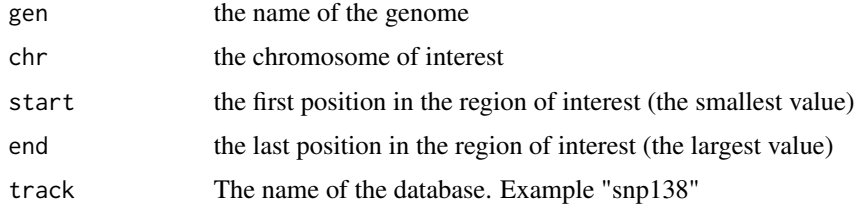

#### Value

An UcscTrack object of Gviz

# Author(s)

Tiphaine Martin

# References

http://genome-euro.ucsc.edu/cgi-bin/hgTrackUi?hgsid=202839739\_2hYQ1BAOuBMAR620GjrtdrFAy6dn&c=chr6&g=snp141 http://bioconductor.org/packages/release/bioc/html/Gviz.html

#### See Also

[snpLocationsUCSC](#page-41-1), [structureBiomart](#page-42-1), [COSMICTrack](#page-22-1), [CoreillCNVTrack](#page-21-1), [ClinVarMainTrack](#page-8-1), [ClinVarCnvTrack](#page-6-1),

# <span id="page-42-0"></span>structureBiomart 43

# Examples

```
library("Gviz")
gen <- "hg19"
chr <- "chr7"
start <- 38290160
end <- 38303219
if(interactive()) {
  snpUCSCtrack<-snpLocationsUCSC(gen,chr,start,end,"snp138")
  plotTracks(snpUCSCtrack, from = start, to =end)
} else {
  data(snpUCSCtrack)
  plotTracks(snpUCSCtrack, from = start, to =end)
}
```
<span id="page-42-1"></span>structureBiomart *Create a structural variation track from ENSEMBL*

# Description

Create a 'Structural Variation' track from ENSEMBL using the Gviz bioconductor package

#### Usage

```
structureBiomart(chr, start, end, strand, dataset, showId=FALSE, title = NULL)
```
# Arguments

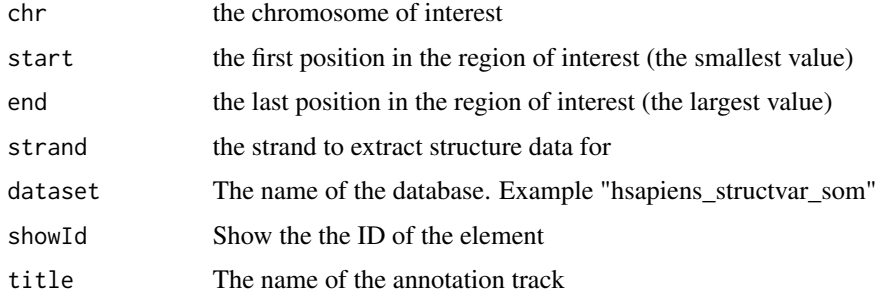

#### Value

An AnnotationTrack object of Gviz

# Author(s)

Tiphaine Martin

# References

Go to ENSEMBL Biomart

http://bioconductor.org/packages/release/bioc/html/Gviz.html

#### See Also

[snpLocationsUCSC](#page-41-1), [snpBiomart](#page-40-1), [COSMICTrack](#page-22-1), [CoreillCNVTrack](#page-21-1), [ClinVarMainTrack](#page-8-1), [ClinVarCnvTrack](#page-6-1),

# Examples

```
library("Gviz")
gen <- "hg19"
chr <- "chr2"
start <- 38290160
end <- 38303219
if(interactive()){
  strutrack <- structureBiomart(chr, start, end,
                              strand, dataset="hsapiens_structvar_som")
  plotTracks(strutrack, from=start, to=end)
}else {
  data(strucBiomarttrack)
  plotTracks(strutrack, from=start, to=end)
}
```
<span id="page-43-1"></span>transcriptENSEMBL *Create a track of transcripts from ENSEMBL*

# Description

Create a track to visualize different transcripts from ENSEMBL using the Gviz bioconductor package

#### Usage

```
transcriptENSEMBL(gen, chr, start, end,showId = FALSE)
```
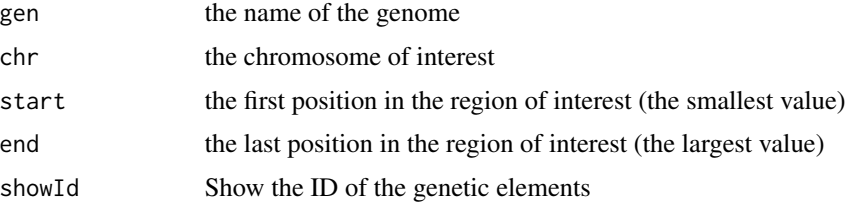

<span id="page-43-0"></span>

# <span id="page-44-0"></span>transcriptENSEMBL 45

# Value

A BiomartGeneRegionTrack object of Gviz

#### Author(s)

Tiphaine Martin

#### References

http://bioconductor.org/packages/release/bioc/html/Gviz.html

http://genome-euro.ucsc.edu/cgi-bin/hgTrackUi?hgsid=202839739\_2hYQ1BAOuBMAR620GjrtdrFAy6dn&c=chr6&g=ens

# See Also

[ISCATrack](#page-35-1), [GWASTrack](#page-31-1), [knownGenesUCSC](#page-36-1), [genesNameENSEMBL](#page-30-1), [GeneReviewsTrack](#page-28-1), [GADTrack](#page-25-1), [genesENSEMBL](#page-29-1), [xenorefGenesUCSC](#page-0-0),

```
library("Gviz")
gen <- "hg19"
chr <- "chr7"
start <- 38290160
end <- 38303219
if(interactive()){
  transENSMBLtrack<-transcriptENSEMBL(gen,chr,start,end,showId=TRUE)
  plotTracks(transENSMBLtrack, from=start, to=end)
} else {
  data(transENSMBLtrack)
  plotTracks(transENSMBLtrack, from=start, to=end)
}
```
# <span id="page-45-0"></span>**Index**

∗Topic dplot chrUCSC2ENSEMBL, [7](#page-6-0) ∗Topic hplot chromatinHMMAll, [4](#page-3-0) chromatinHMMOne, [5](#page-4-0) ClinVarCnvTrack, [7](#page-6-0) ClinVarMainTrack, [9](#page-8-0) comet, [10](#page-9-0) comet.list, [16](#page-15-0) comet.web, [18](#page-17-0) CoreillCNVTrack, [22](#page-21-0) COSMICTrack, [23](#page-22-0) cpgIslandsUCSC, [24](#page-23-0) DNAseUCSC, [25](#page-24-0) GADTrack, [26](#page-25-0) gcContent, [28](#page-27-0) GeneReviewsTrack, [29](#page-28-0) genesENSEMBL, [30](#page-29-0) GWASTrack, [32](#page-31-0) HistoneAll, [33](#page-32-0) HistoneOne, [35](#page-34-0) ISCATrack, [36](#page-35-0) knownGenesUCSC, [37](#page-36-0) regulationBiomart, [39](#page-38-0) RepeatMaskerTrack, [40](#page-39-0) snpBiomart, [41](#page-40-0) snpLocationsUCSC, [42](#page-41-0) structureBiomart, [43](#page-42-0) transcriptENSEMBL, [44](#page-43-0) ∗Topic misc genesNameENSEMBL, [31](#page-30-0) ∗Topic package coMET-package, [2](#page-1-0) chromatinHMMAll, [4,](#page-3-0) *[6](#page-5-0)* chromatinHMMOne, *[5](#page-4-0)*, [5](#page-4-0) chrUCSC2ENSEMBL, [7](#page-6-0) ClinVarCnvTrack, [7,](#page-6-0) *[9](#page-8-0)*, *[23,](#page-22-0) [24](#page-23-0)*, *[41,](#page-40-0) [42](#page-41-0)*, *[44](#page-43-0)* ClinVarMainTrack, *[8](#page-7-0)*, [9,](#page-8-0) *[23,](#page-22-0) [24](#page-23-0)*, *[41,](#page-40-0) [42](#page-41-0)*, *[44](#page-43-0)* coMET *(*coMET-package*)*, [2](#page-1-0)

comet, [10,](#page-9-0) *[17](#page-16-0)*, *[22](#page-21-0)* coMET-package, [2](#page-1-0) comet.list, *[15](#page-14-0)*, [16,](#page-15-0) *[22](#page-21-0)* comet.web, *[15](#page-14-0)*, *[17](#page-16-0)*, [18](#page-17-0) CoreillCNVTrack, *[8,](#page-7-0) [9](#page-8-0)*, [22,](#page-21-0) *[23,](#page-22-0) [24](#page-23-0)*, *[41,](#page-40-0) [42](#page-41-0)*, *[44](#page-43-0)* COSMICTrack, *[8,](#page-7-0) [9](#page-8-0)*, [23,](#page-22-0) *[41,](#page-40-0) [42](#page-41-0)*, *[44](#page-43-0)* cpgIslandsUCSC, [24](#page-23-0) DNAseUCSC, [25](#page-24-0) GADTrack, [26,](#page-25-0) *[29,](#page-28-0) [30](#page-29-0)*, *[32,](#page-31-0) [33](#page-32-0)*, *[37,](#page-36-0) [38](#page-37-0)*, *[45](#page-44-0)* gcContent, [28](#page-27-0) GeneReviewsTrack, *[27](#page-26-0)*, [29,](#page-28-0) *[30](#page-29-0)*, *[32,](#page-31-0) [33](#page-32-0)*, *[37,](#page-36-0) [38](#page-37-0)*, *[45](#page-44-0)* genesENSEMBL, *[27](#page-26-0)*, *[29](#page-28-0)*, [30,](#page-29-0) *[32,](#page-31-0) [33](#page-32-0)*, *[37,](#page-36-0) [38](#page-37-0)*, *[45](#page-44-0)* genesNameENSEMBL, *[27](#page-26-0)*, *[29,](#page-28-0) [30](#page-29-0)*, [31,](#page-30-0) *[33](#page-32-0)*, *[37,](#page-36-0) [38](#page-37-0)*, *[45](#page-44-0)* GWASTrack, *[27](#page-26-0)*, *[29,](#page-28-0) [30](#page-29-0)*, *[32](#page-31-0)*, [32,](#page-31-0) *[37,](#page-36-0) [38](#page-37-0)*, *[45](#page-44-0)* HistoneAll, [33,](#page-32-0) *[35](#page-34-0)* HistoneOne, *[34](#page-33-0)*, [35](#page-34-0) ISCATrack, *[27](#page-26-0)*, *[29,](#page-28-0) [30](#page-29-0)*, *[32,](#page-31-0) [33](#page-32-0)*, [36,](#page-35-0) *[38](#page-37-0)*, *[45](#page-44-0)* knownGenesUCSC, *[27](#page-26-0)*, *[29,](#page-28-0) [30](#page-29-0)*, *[32,](#page-31-0) [33](#page-32-0)*, *[37](#page-36-0)*, [37,](#page-36-0) *[45](#page-44-0)* regulationBiomart, [39](#page-38-0) RepeatMaskerTrack, [40](#page-39-0) snpBiomart, *[8,](#page-7-0) [9](#page-8-0)*, *[23,](#page-22-0) [24](#page-23-0)*, [41,](#page-40-0) *[44](#page-43-0)* snpLocationsUCSC, *[8,](#page-7-0) [9](#page-8-0)*, *[23,](#page-22-0) [24](#page-23-0)*, *[41,](#page-40-0) [42](#page-41-0)*, [42,](#page-41-0) *[44](#page-43-0)* structureBiomart, *[8,](#page-7-0) [9](#page-8-0)*, *[23,](#page-22-0) [24](#page-23-0)*, *[41,](#page-40-0) [42](#page-41-0)*, [43](#page-42-0) transcriptENSEMBL, *[27](#page-26-0)*, *[29,](#page-28-0) [30](#page-29-0)*, *[32,](#page-31-0) [33](#page-32-0)*, *[37,](#page-36-0) [38](#page-37-0)*, [44](#page-43-0) xenorefGenesUCSC, *[27](#page-26-0)*, *[29,](#page-28-0) [30](#page-29-0)*, *[32,](#page-31-0) [33](#page-32-0)*, *[37,](#page-36-0) [38](#page-37-0)*, *[45](#page-44-0)*